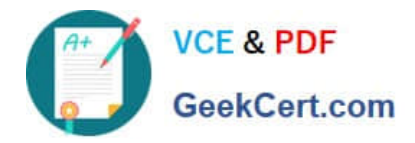

# **1Z0-1060-22Q&As**

Oracle Accounting Hub Cloud 2022 Implementation Professional

# **Pass Oracle 1Z0-1060-22 Exam with 100% Guarantee**

Free Download Real Questions & Answers **PDF** and **VCE** file from:

**https://www.geekcert.com/1z0-1060-22.html**

100% Passing Guarantee 100% Money Back Assurance

Following Questions and Answers are all new published by Oracle Official Exam Center

**C** Instant Download After Purchase **83 100% Money Back Guarantee** 

- 365 Days Free Update
- 800,000+ Satisfied Customers

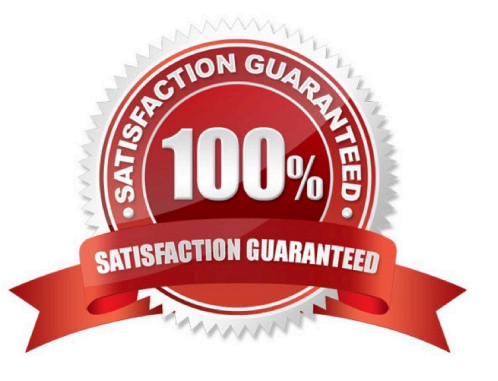

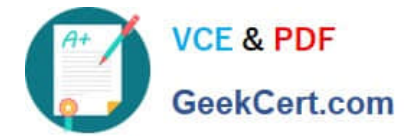

#### **QUESTION 1**

You have been assigned to troubleshoot a Create Accounting error.

What is the first step you need to take to use the diagnostics framework features?

- A. Set the "SLA: Diagnostics Enabled" profile option.
- B. Run Create Accounting again to generate journal entries for the events that ended in error.
- C. Submit the Accounting Event Diagnostics process.
- D. Run the Accounting Events Diagnostic Report.

Correct Answer: A

#### **QUESTION 2**

What is the terminology that is used to refer to the number of transactions processed by Create Accounting in one commit cycle?

- A. Virtual Machine Processing Size
- B. Accounting Unit Commit Size
- C. Buffer Unit Size
- D. Processing Unit Size
- Correct Answer: D

#### **QUESTION 3**

How do you enable diagnostics on subledger transaction sources?

- A. enable diagnostic profile
- B. enable diagnostic attribute
- C. enable diagnostic source
- D. enable transaction debug

Correct Answer: A

## **QUESTION 4**

What attribute of a subledger journal entry is NOT transferred to GL?

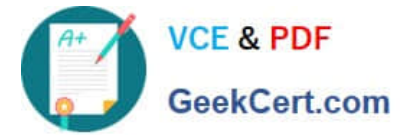

- A. Accounting class
- B. Accounting lines
- C. Accounted amounts
- D. Supporting references

Correct Answer: D

### **QUESTION 5**

You are implementing Fusion Accounting Hub for your external Accounts Receivables system. The external system sends invoices billed and cash receipts in a flat file, along with the customer classification information. You want the accounting amounts to be tracked by customers too but you do not want to add a Customer segment to your chart of accounts.

What is the solution?

A. Use the Open Account Balances Listing report that has balances by customer.

B. Use the Third Party Control Account feature.

C. Use Supporting References to capture customer classification information.

D. Capture customer information as the source and develop a custom report using Online Transactional Business Intelligence (OTBI).

Correct Answer: C

[Latest 1Z0-1060-22 Dumps](https://www.geekcert.com/1z0-1060-22.html) [1Z0-1060-22 Practice Test](https://www.geekcert.com/1z0-1060-22.html) [1Z0-1060-22 Exam](https://www.geekcert.com/1z0-1060-22.html)

**[Questions](https://www.geekcert.com/1z0-1060-22.html)**